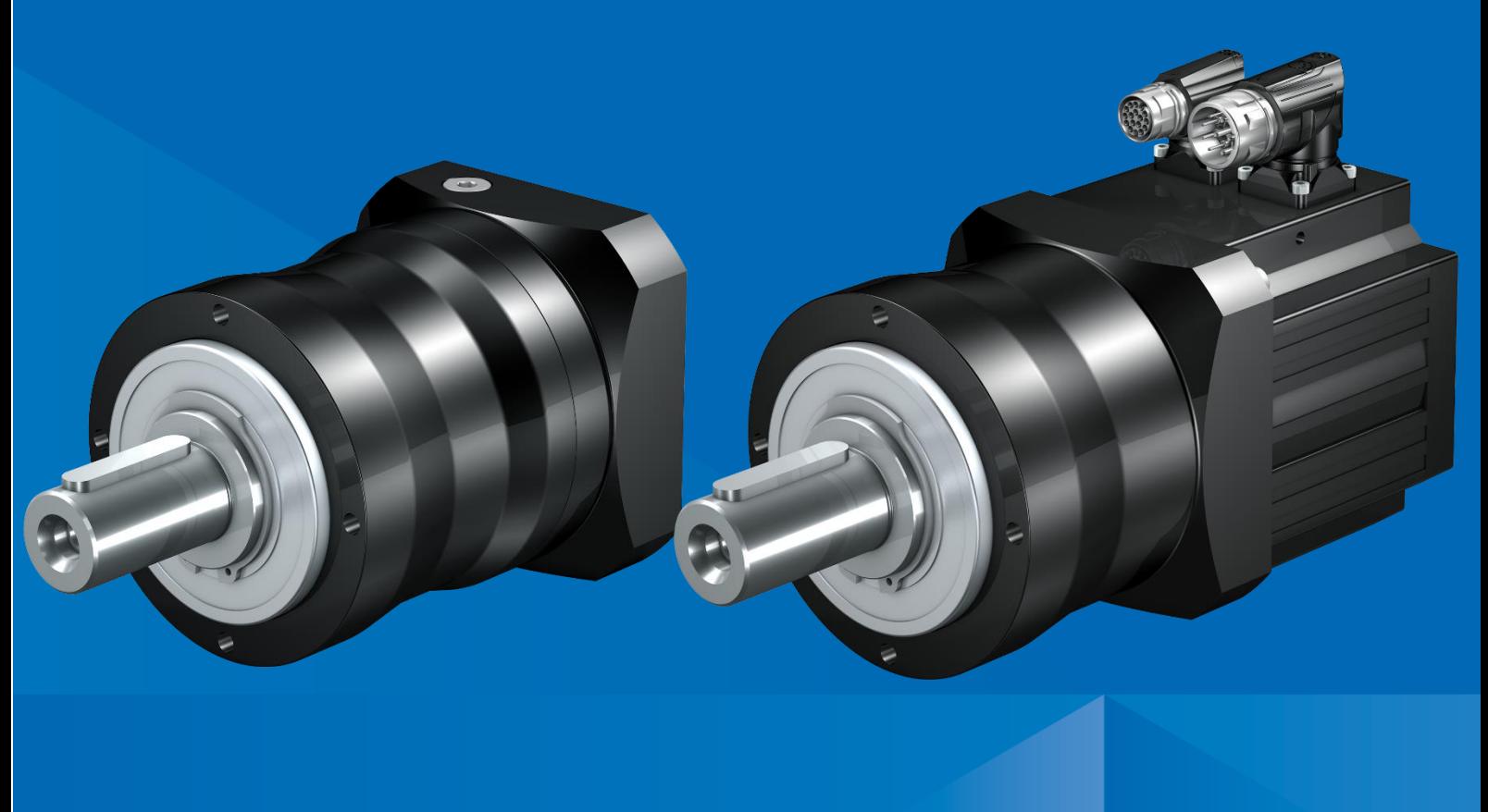

# **Umstellungsprozess**

## **Economy Planetengetriebe PE Generation 1 auf Generation 2**

J.Kübler, 01.04.2021

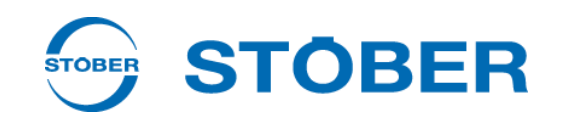

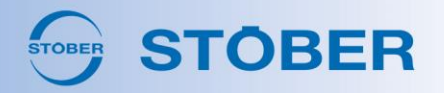

### Inhalt

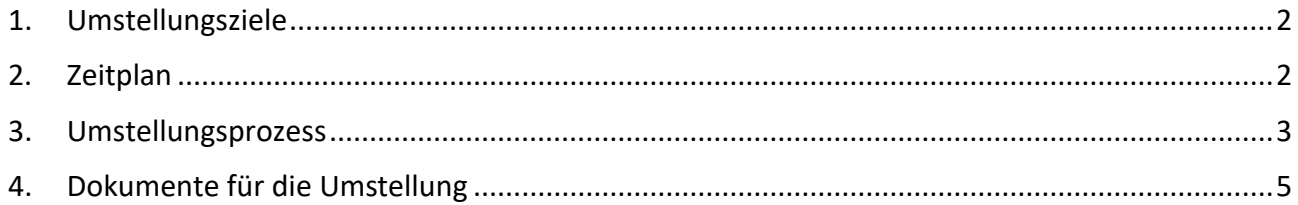

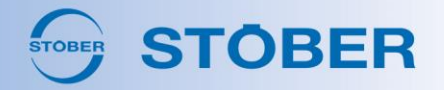

#### <span id="page-2-0"></span>1. Umstellungsziele

Die aktuelle Economy Planetengetriebe Baureihe (G1) soll schnellst möglich auf die G2 umgestellt werden damit die Bauteile in der Fertigung nur über einen möglichst kurzen Zeitraum parallel gefertigt werden müssen. Ein weiterer wichtiger Aspekt ist, dass nach der Umstellung der Lagergestand der G1 Bauteile möglichst gering ist.

Bei diesen Betrachtungen müssen wir zwischen Standard und Sondergetrieben unterscheiden.

#### <span id="page-2-1"></span>2. Zeitplan

- **U** Vertriebsfreigabe 01.04.2021
- **U** Vorstellung bei OD und AD Präsentation G1 – G2 Ende März /Anfang April
- Launch SDI ist geplant für das Q4 in 2021

Zum Termin der Vertriebsfreigabe sind alle Tools bereit. SAP, Configurator, CAD Download usw. Ab diesem Zeitpunkt dürfen Angebote erstellt und Aufträge erfasst werden.

Die Lieferzeiten für die Generation 2 sind identisch mit denen der Generation 1.

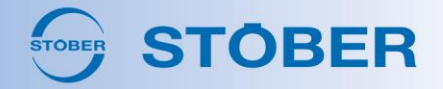

#### <span id="page-3-0"></span>3. Umstellungsprozess

- Alle Sonderbauteile der G1 werden zum 01.04.2021 für Neudisposition gesperrt.
- Alle Standardgetriebe sind zum 01.04.2021 im SAP auswählbar.
- Standardgetriebe:

Alle Bestellungen und Anfragen von C - N Kunden werden ab dem 01.04.2021 proaktiv vom OD, ohne Rücksprache mit dem AD, auf G2 umgestellt. Die A + B Kunden werden vom AD angesprochen und schnellst möglich umgestellt. Bei Auslandskunden bei denen die Kundenklassifizierung nicht bekannt ist, wird die Umstellung mit der Tochtergesellschaft bzw. mit dem Händler abgestimmt.

Den Disponenten wurde von der K&E eine Liste mit allen Standardbauteilen G1 vs. G2 zur Verfügung gestellt. Die Disponenten halten die entsprechenden Bauteile unter besonderer Beobachtung und steuern die Umstellung.

#### Sondergetriebe:

Diese sind noch nicht zur Auswahl in SAP freigeschaltet, daher wird zwangsläufig vom OD beim Versuch der Umstellung erkannt, dass es sich um ein Sondergetriebe handelt. In diesem Fall wird die Bestellung als G1 in SAP gestartet.

Da die Sonderbauteile für Neudisposition gesperrt sind, meldet sich der Disponent bei Bedarf beim OD. Das OD startet ein VC-Support Ticket zur Umstellung von G1 auf G2. VC-Support legt die Variante als G2 in SAP zur Auswahl an, sperrt die alte MV und informiert das OD und den zuständigen Disponenten. Der Auftrag kann als G2 gestartet werden und der Disponent kann die G2 Teile entsprechend der Historie der G1 Teile disponieren.

Umstellungen von Kunden mit MVL (Trumpf) oder Sondergetrieben die in größeren Stückzahlen laufen, können grundsätzlich genauso behandelt werden. Sinnvoll ist jedoch eine Abstimmung der Vorgehensweise zwischen Außendienst, OD, K&E, Disponenten und im Bedarfsfalle SPG.

Mustergetriebe für Evaluierungstests sind können in Abstimmung mit der Fertigung ab dem 01.04.2021 gestartet werden.

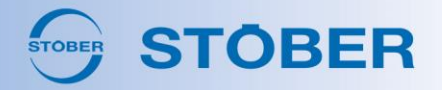

**E** Zur Umstellung wird vom OD ein Angebot mit gleicher Rabattierung bzw. Nettopreis wie das angefragte/bestellte G1 Getriebe erstellt. Dieses Angebot wird zusammen mit folgenden Unterlagen an den Kunden gesendet:

- Kundeninformation zur Umstellung Planetengetriebe PE von Generation 1 auf Generation 2
- STEP File an Angebot anhängen
- Vergleichsdiagramme G1 vs. G2 für die angebotene Baureihe und Baugröße nur bei Bedarf auf Anfrage.
- (Bei Sondergetrieben nur wenn keine Einschränkung wegen der Sonderausführung besteht. ggf. Rücksprache mit SPG).

Vertrieb Angebot 150076490 anzeigen: Übersic Anlegen...  $\blacktriangleright$ Notiz anlegen Anlagenliste Business Document ablegen

PDF Dokumente können aus SAP Angeboten heraus wie folgt versendet werden:

Klicken auf

Dokumentart "zu versenden (mit DOM)" auswählen und per Drag and Drop das Dokument in das freie Feld ziehen

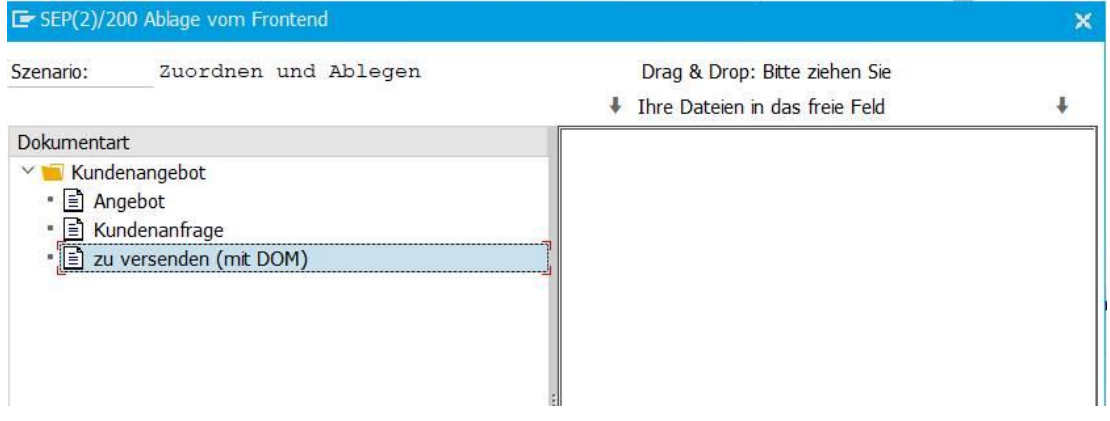

Angebot über Nachrichtenart ZAN3 anstelle von ZAN0 ausgeben.

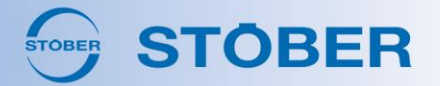

### <span id="page-5-0"></span>4. Dokumente für die Umstellung

Alle oben erwähnten Dokumente finden Sie unter dem folgenden Link:

[https://stoebergermany-](https://stoebergermany-my.sharepoint.com/:f:/g/personal/ulla_goeransson_stoeber_de/EmVQn1U1dTFMgMsrYIxLjOgBB_rzZ9F29Z80Y0RcgV8upg)

[my.sharepoint.com/:f:/g/personal/ulla\\_goeransson\\_stoeber\\_de/EmVQn1U1dTFMgMsrYIxLjOgBB\\_](https://stoebergermany-my.sharepoint.com/:f:/g/personal/ulla_goeransson_stoeber_de/EmVQn1U1dTFMgMsrYIxLjOgBB_rzZ9F29Z80Y0RcgV8upg) [rzZ9F29Z80Y0RcgV8upg](https://stoebergermany-my.sharepoint.com/:f:/g/personal/ulla_goeransson_stoeber_de/EmVQn1U1dTFMgMsrYIxLjOgBB_rzZ9F29Z80Y0RcgV8upg)

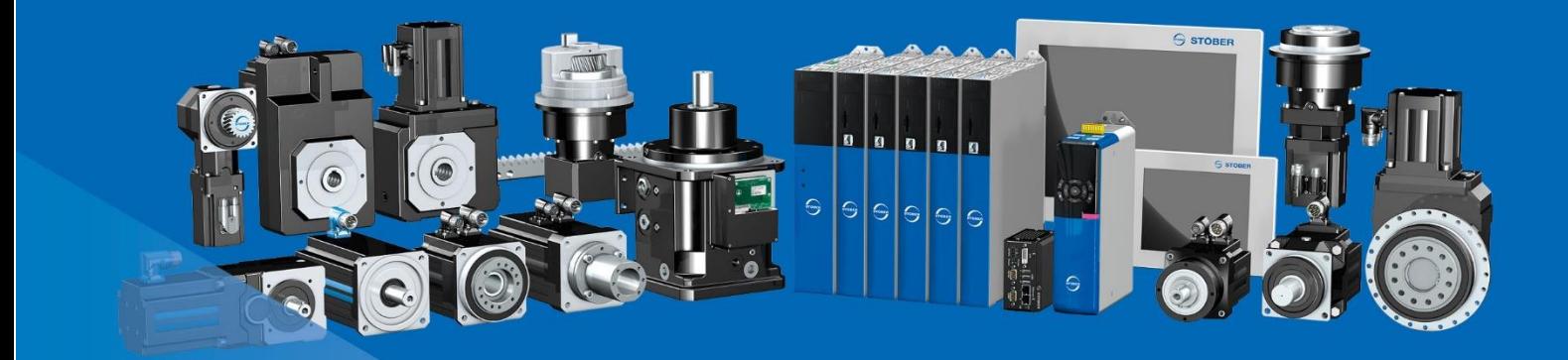

STÖBER Antriebstechnik GmbH + Co. KG Kieselbronner Straße 12 75177 Pforzheim Deutschland Tel. +49 7231 582-0 mail@stoeber.de www.stober.com

24h Service Hotline +49 7231 582-3000

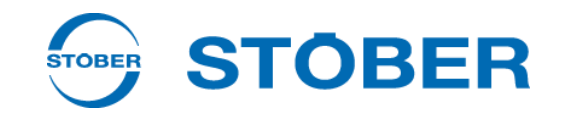